## **Obsah**

Seznámení s jazykem Turbo Pascal 5.0 Charakteristika jazyka. Charakteristika příručky. Ovládání integrovaného systému. Ovládání menu a obsah jednotlivých oken. Funkční klávesy. Popis příkazů. Příkaz File. Příkaz Edit. Příkaz Run. Příkaz Compile. Příkaz Options. 10 Příkaz Debug. 16 Příkaz Break/Watch. 18 Popis vestavěného editoru. 19 Základní příkazy pro pohyb kurzoru. 20 Rozšiřující příkazy pro pohyb kurzoru 20 Příkazy pro změnu textu. 20 Příkazy pro práci s bloky. 20 Ostatní příkazy. 21 Řízení překladače pomocí direktiv. 22 Přepínače. 22<br>Parametrové direktivy. 25 Parametrové direktivy. Podmínkové direktivy • 26 Popis jazyka. 28 Základní prvky jazyka. 28<br>Reservovaná slova. 28 28 Reservovaná slova. Struktura programu. 29 Standardní typy dat. 29 Celočíselné typy dat. 30 Typy reálných čísel. 30 Typ Char. 30 assumed by anti-resource and 30 Typ String. 31 Typ Boolean. 31 Typ Label. 31 Vyjmenovaný typ. 32 Typ interval. 32 Typ ukazatel. 33 Typ množina. 33 Definice pole. 34 Typ záznam. 34 Typ procedure. 34 Typ function. 35 Definice souboru. 35 Typová změna hodnoty. 35 Typová změna proměnné. **1996 proměna 1996 proměna 1996 prom**ěnné v stave 1996 proměna 1996 proměna 1996 proměna 19 Kompatibilita typů. 36 Proměnné. 37 Velikost proměnných.<br>Velikost proměnných. 37 Umístění proměnných v paměti. 37 Konstanty. 38 Netypové konstanty. 39 Konstanty s udaným typem. 39 Konstanty s jednoduchým typem. 39 jazykem Turbo Pascal 5.0<br>
Inistika jazyka.<br>
Inistika jazyka.<br>
egrovaného systému.<br>
semua a obsah jednotlivých oken.<br>
2 a karile.<br>
karovaného systému.<br>
az Pohios.<br>
az Rehite.<br>
az Compile.<br>
az Debug.<br>
az Rehite.<br>
az Compile.

**Obsah**

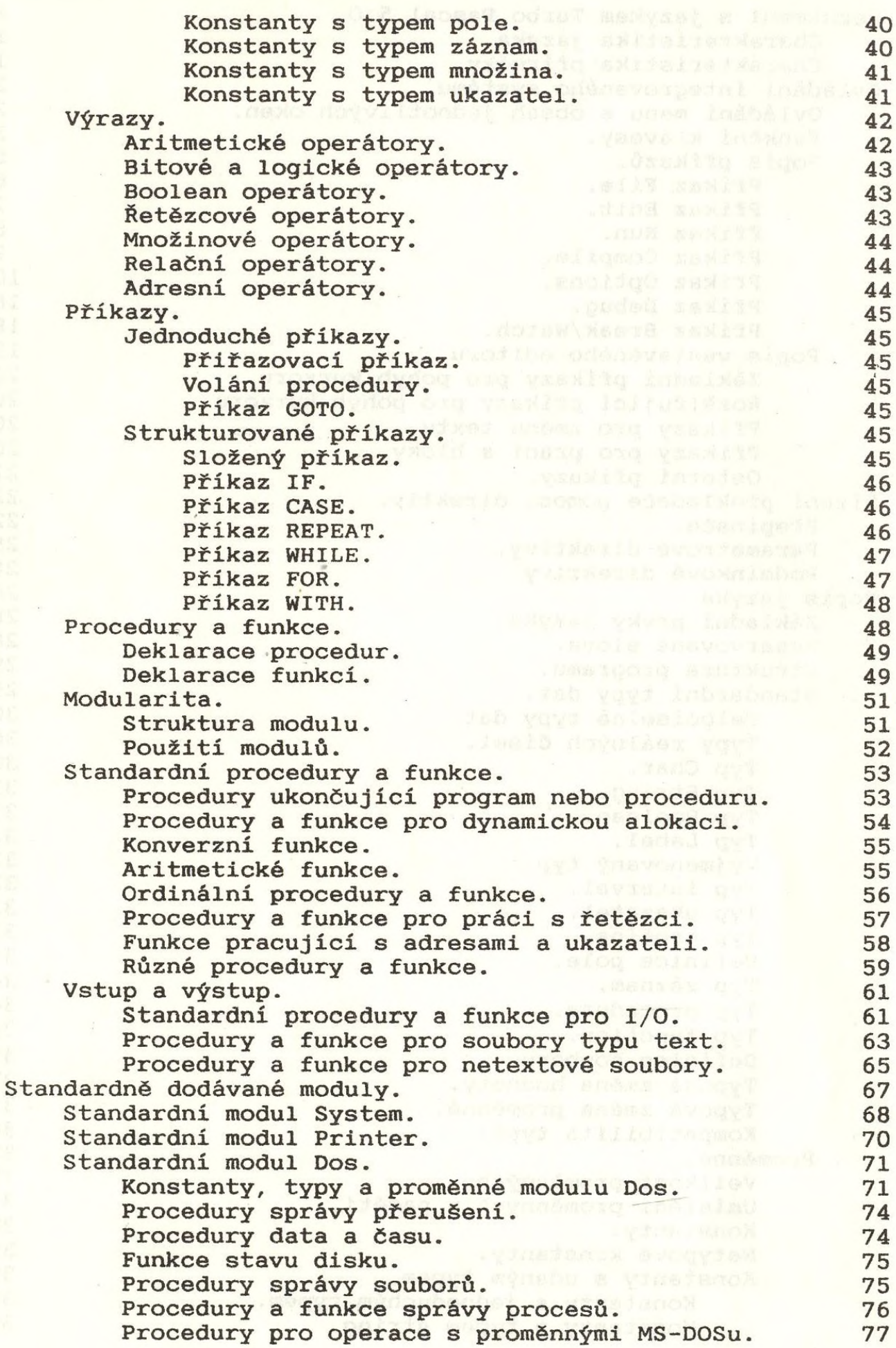

Obsah

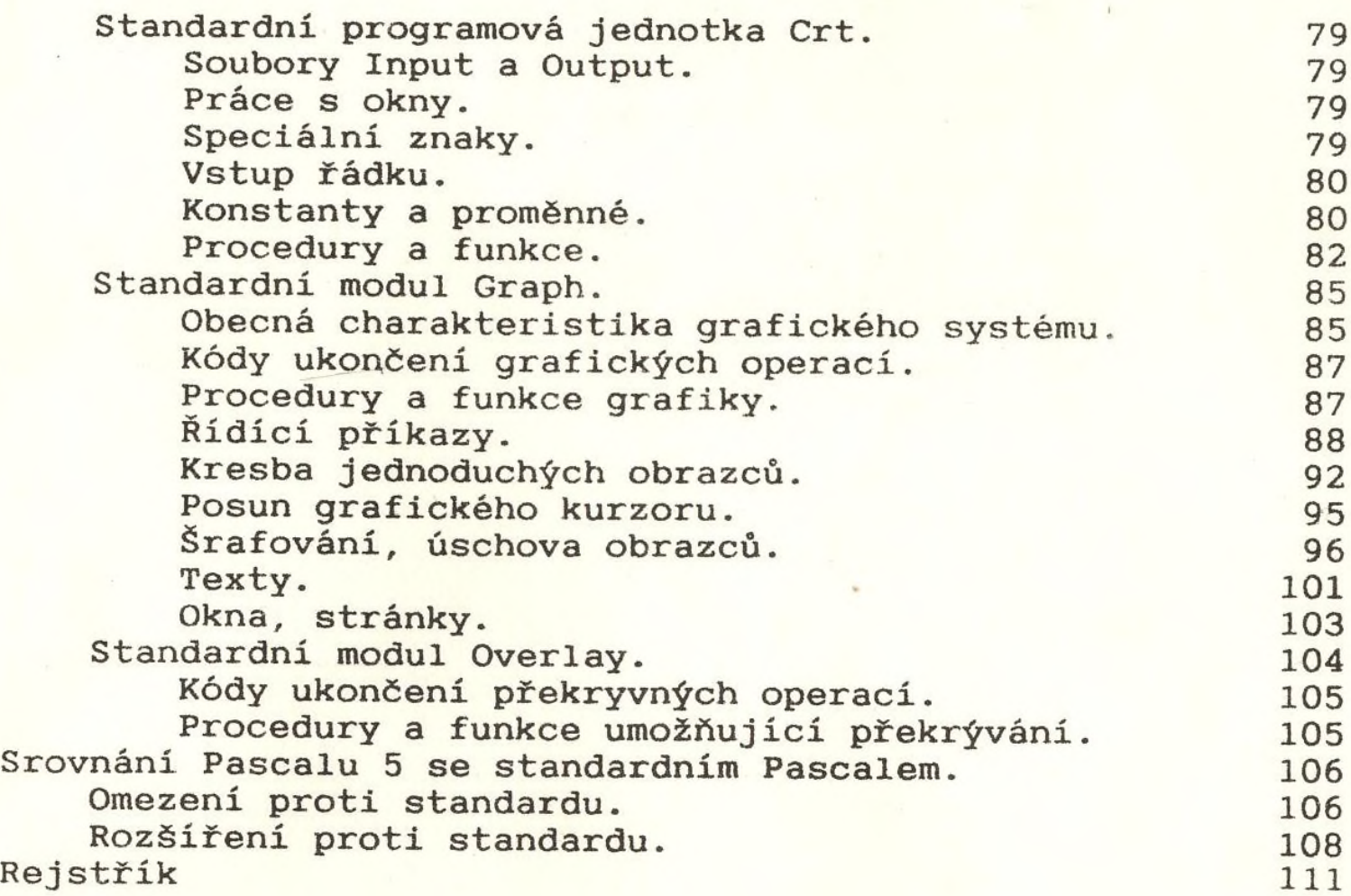